## **Anleitung zum Ausfüllen des Anzeigen Formulars.**

Die Beschreibung wurde in erster Linie nur für die Betriebssysteme Microsoft Windows 7 bzw. Windows 10 erstellt. Funktionalitäten unter Macintosh (MAC OS) ist ebenso gegeben wurde jedoch nicht dokumentiert. Unter LINUX wurde die Entwicklung des Acrobat Readers eingestellt.

Systemvoraussetzungen: Microsoft Windows ab Version 7 Adobe Acrobat Reader [\(siehe Hersteller Webseite\)](https://acrobat.adobe.com/de/de/products/pdf-reader.html) Free PDF [\(siehe Hersteller Webseite\)](http://freepdfxp.de/index_de.html)

Zum Bearbeiten des PDF Formulars wird zwingend der Adobe Acrobat Reader benötigt, da nur hier die vom Hersteller verwendeten Funktionen unterstützt werden. Für den Fall, dass auch ein Foto eingefügt werden soll wird zusätzlich noch ein PDF Druckertreiber benötigt. Dieser fungiert zum Umwandeln eines normalen Fotos in das PDF Format welches dann in das vorbereitete Formular importiert werden kann.

vy 73

das Web-Admin Team des OV Inn-Salzach

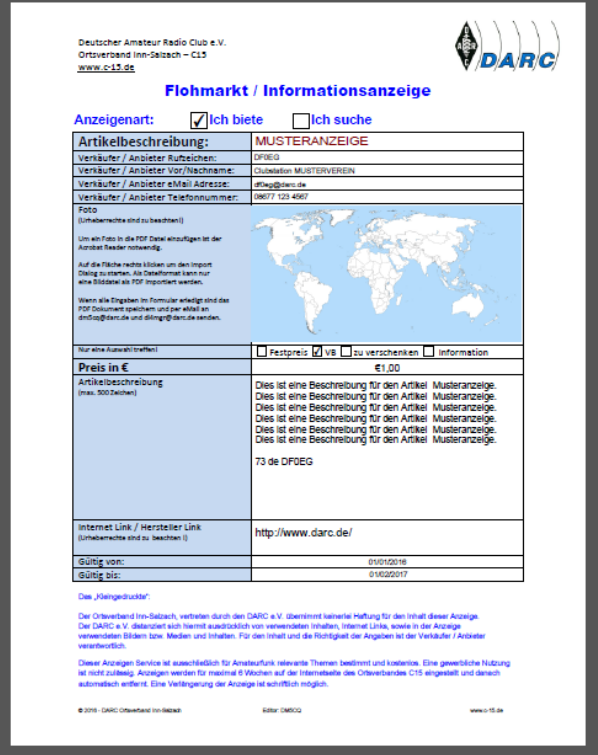

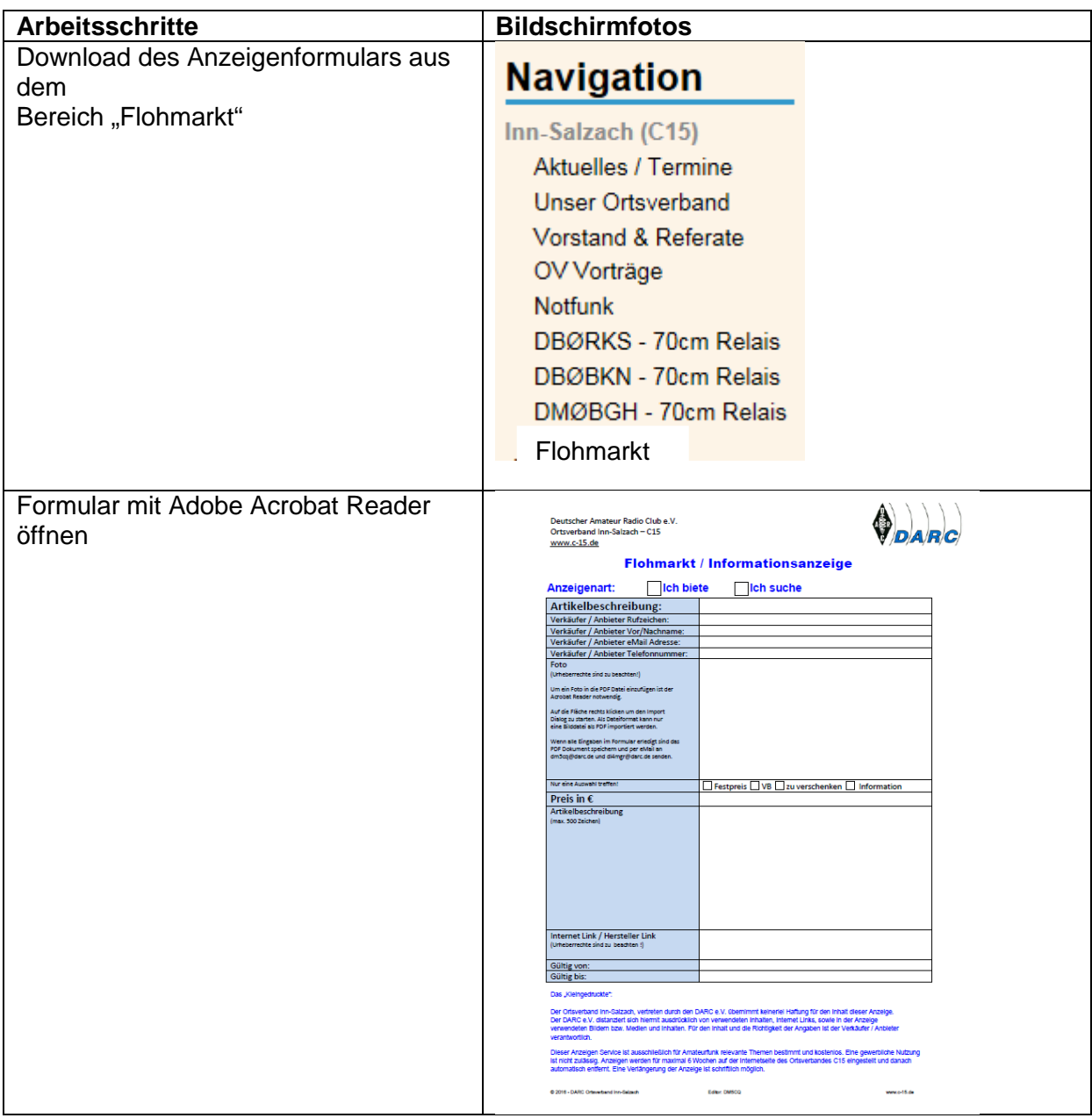

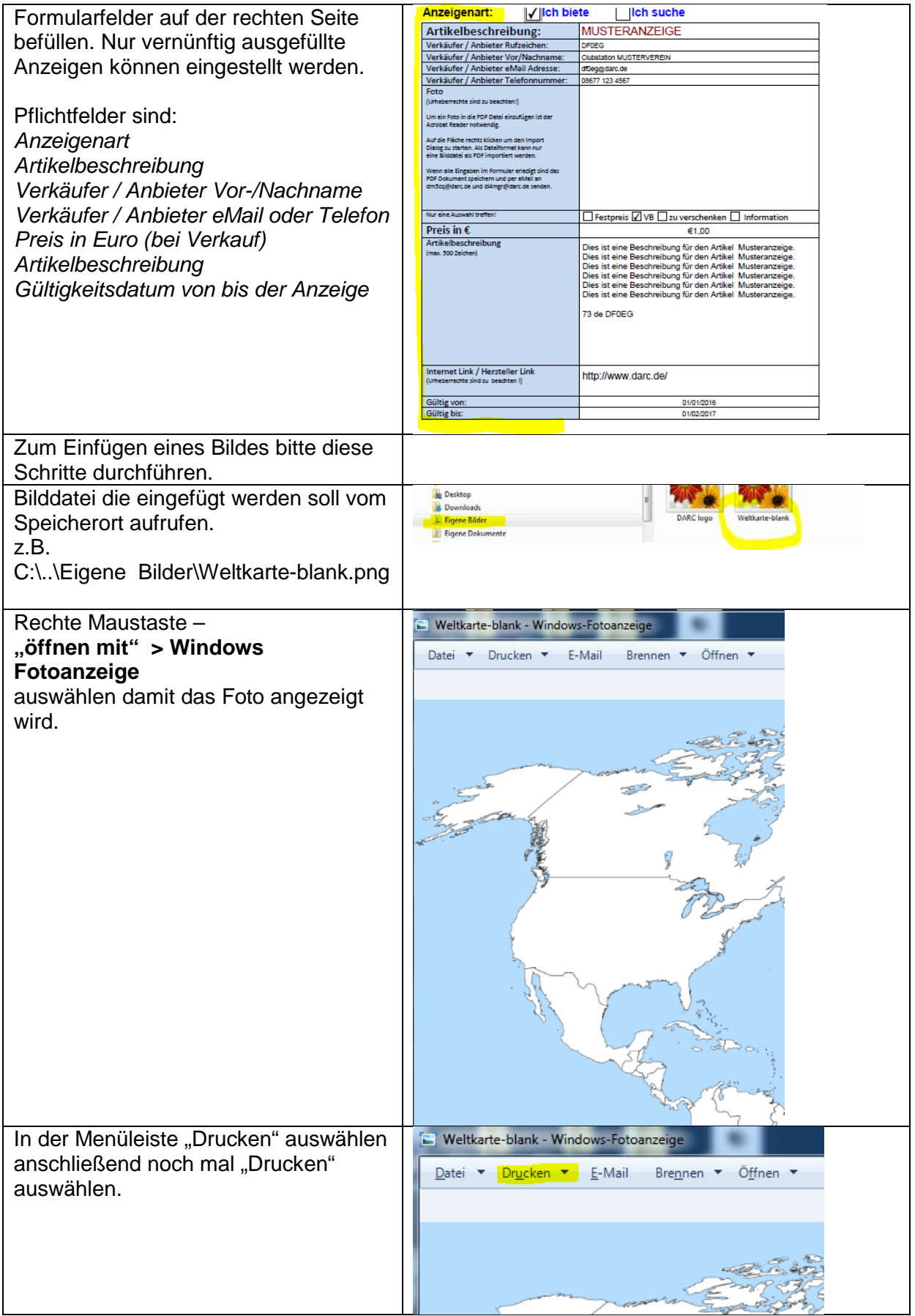

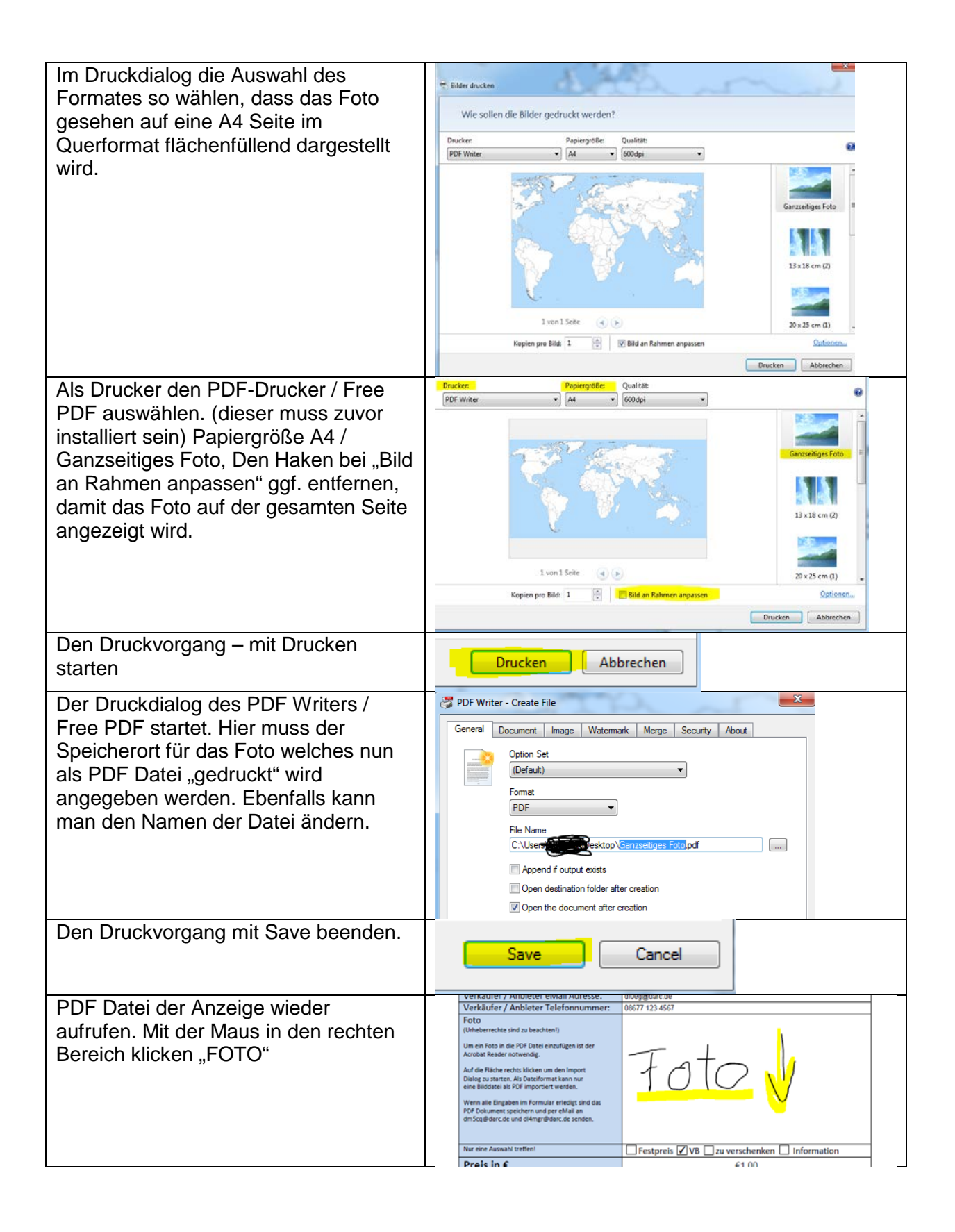

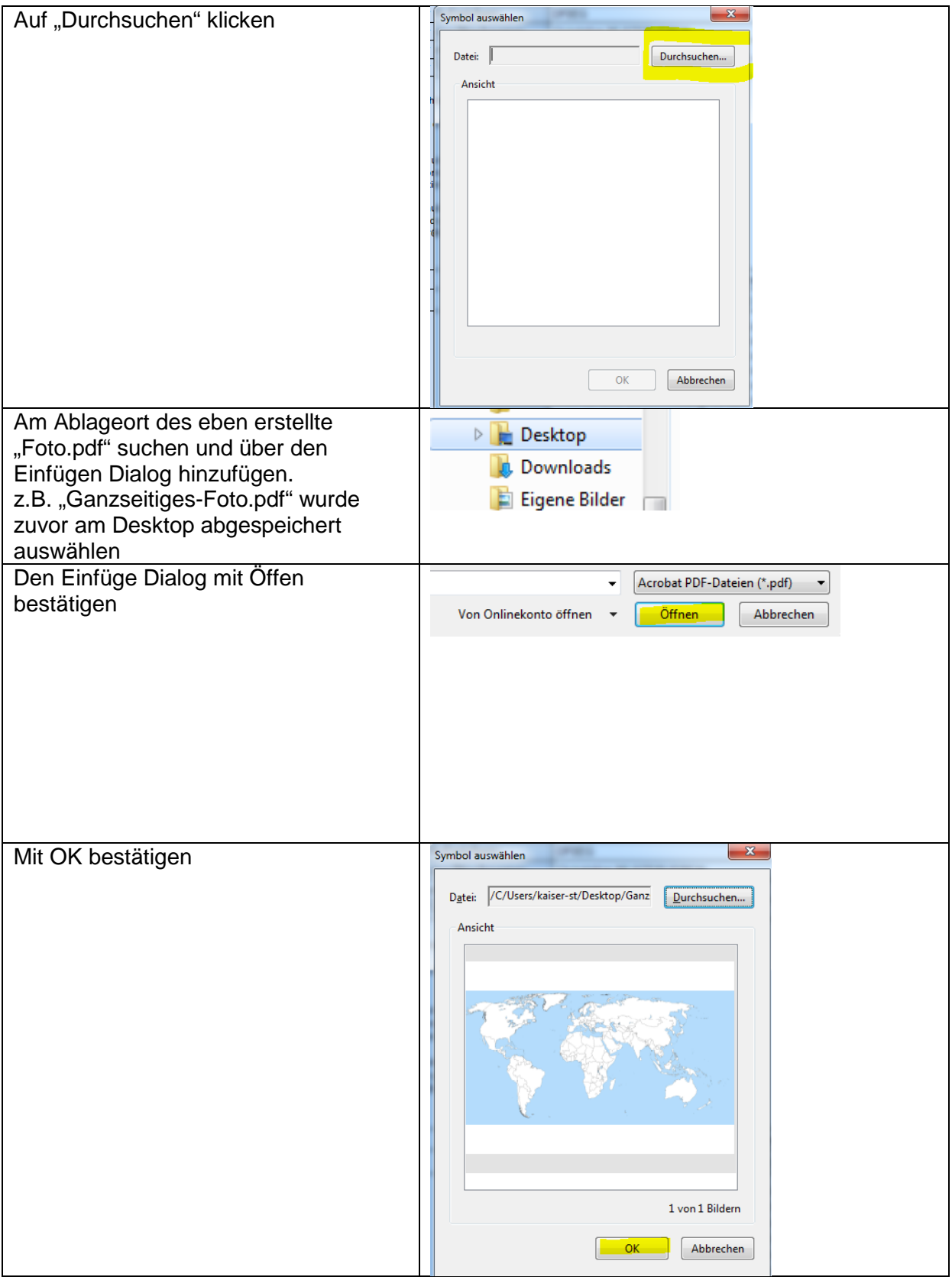

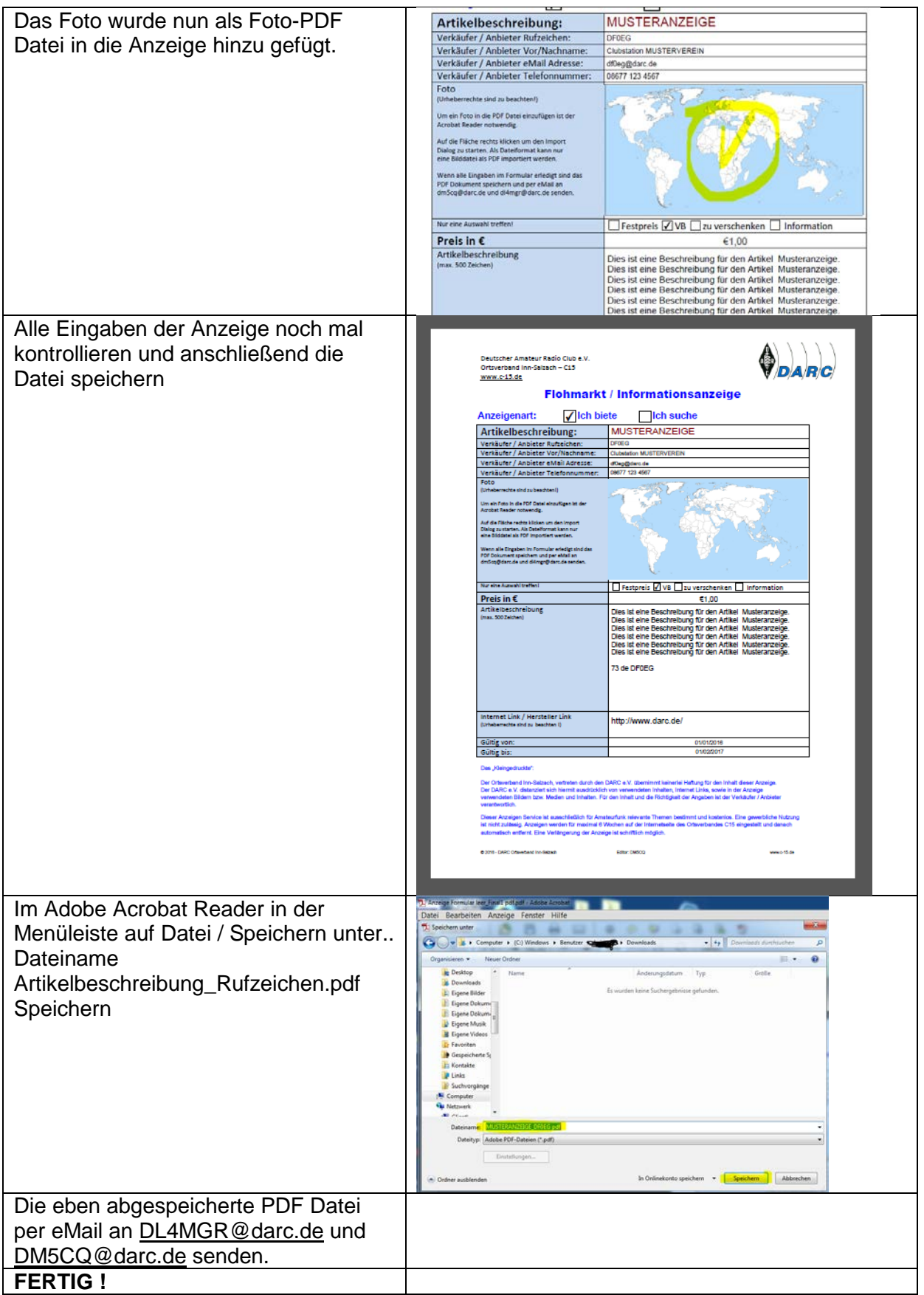